https://www.100test.com/kao\_ti2020/135/2021\_2022\_\_E5\_9B\_BD\_ E5\_AE\_B6\_E7\_AD\_89\_E8\_c98\_135856.htm (

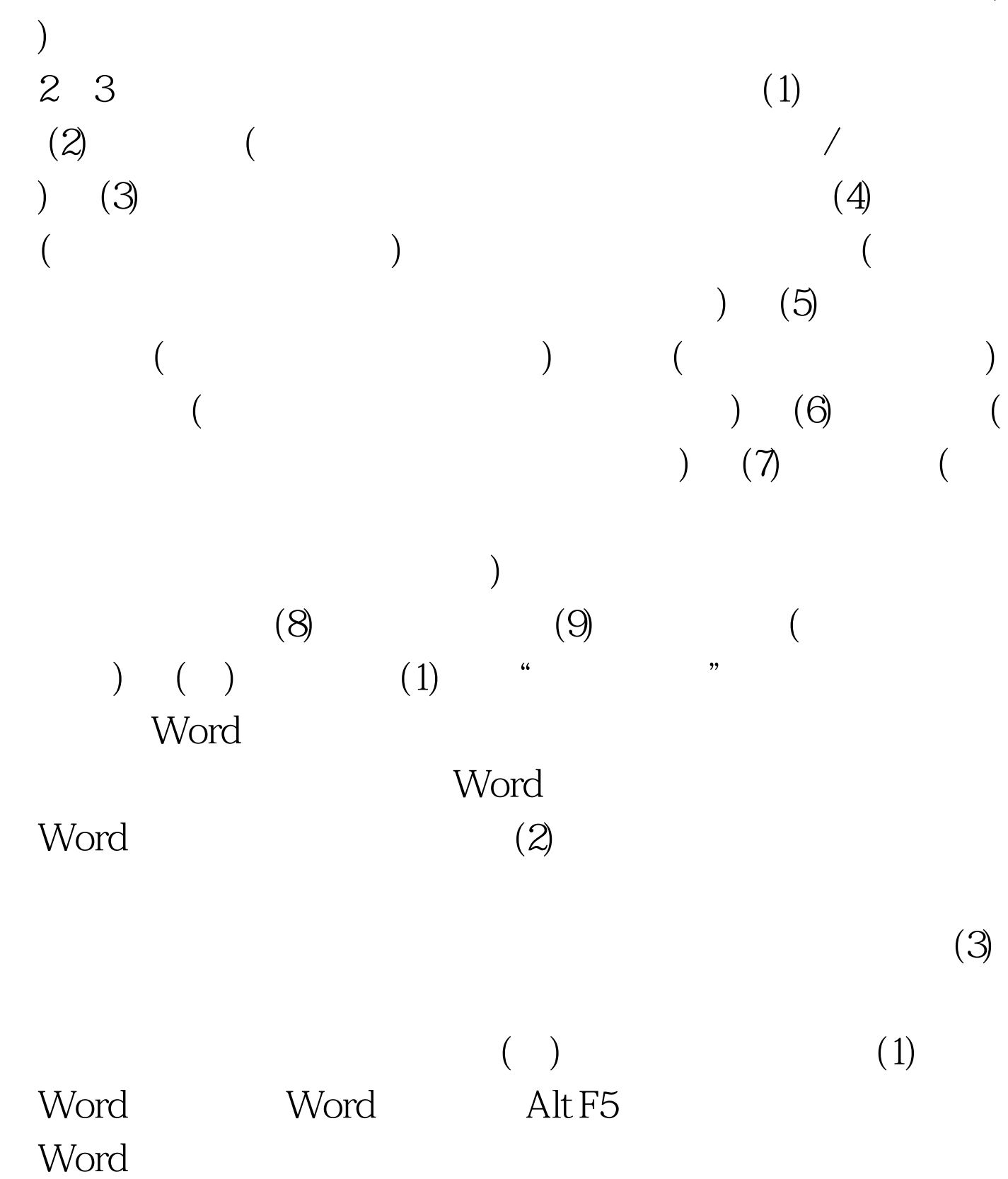

 $(2)$  $\frac{1}{2}$  $\frac{1}{\sqrt{2}}$  $(3)$  "  $\frac{44}{\sqrt{3}}$  ,  $\frac{44}{\sqrt{3}}$  ,  $\frac{44}{\sqrt{3}}$  ,  $\frac{44}{\sqrt{3}}$  ,  $\frac{44}{\sqrt{3}}$  ,  $\frac{44}{\sqrt{3}}$  ,  $\frac{44}{\sqrt{3}}$  ,  $\frac{44}{\sqrt{3}}$  ,  $\frac{44}{\sqrt{3}}$  ,  $\frac{44}{\sqrt{3}}$  ,  $\frac{44}{\sqrt{3}}$  ,  $\frac{44}{\sqrt{3}}$  ,  $\frac{44}{\sqrt{3}}$  ,  $\frac{44}{\sqrt{3}}$  $\alpha$  and  $\alpha$  is the "state"  $\alpha$  and "state"  $\alpha$  and "state"  $\alpha$  and "state"  $\alpha$  and "state"  $\alpha$  and "state"  $\alpha$  and "state"  $\alpha$  and "state"  $\alpha$  and "state"  $\alpha$  and "state"  $\alpha$  and "state"  $\alpha$  and "state"  $\alpha$   $\hspace{1cm}$  , we can find the contract of  $(4)$  $\frac{d}{d\lambda}$  $\frac{1}{\sqrt{2\pi}}$  , which is the contract of  $\frac{1}{\sqrt{2\pi}}$  $)$ 中的"确定"按钮。 (5)段落排版 操作方法如下: 选定要排  $\frac{1}{2}$   $\frac{1}{2}$   $($ and  $\alpha$  and  $\alpha$  and  $\alpha$  and  $\alpha$  and  $\alpha$  and  $\alpha$  $\alpha$ )→  $\alpha$  +  $\alpha$  +  $\alpha$  $\frac{1}{2}$ :  $\frac{1}{2}$  ,  $\frac{1}{2}$  ,  $\frac{1}{$  $\frac{1}{\sqrt{3}}$  ,  $\frac{1}{\sqrt{3}}$  ,  $\frac{1}{\sqrt{3}}$  ,  $\frac{1}{\sqrt{3}}$  ,  $\frac{1}{\sqrt{3}}$  ,  $\frac{1}{\sqrt{3}}$  ,  $\frac{1}{\sqrt{3}}$  ,  $\frac{1}{\sqrt{3}}$  ,  $\frac{1}{\sqrt{3}}$  ,  $\frac{1}{\sqrt{3}}$  ,  $\frac{1}{\sqrt{3}}$  ,  $\frac{1}{\sqrt{3}}$  ,  $\frac{1}{\sqrt{3}}$  ,  $\frac{1}{\sqrt{3}}$  ,  $\frac{1}{\sqrt{3}}$  $\ddots$  and  $\ddots$  and  $\ddots$   $\ddots$  (7)  $\frac{1}{2}$  $\frac{1}{2}$  +  $\frac{1}{2}$  +  $\frac{1$  $\frac{1}{2}$  , and  $\frac{1}{2}$  , and  $\frac{1}{2}$  , and  $\frac{1}{2}$  , and  $\frac{1}{2}$  , and  $\frac{1}{2}$  , and  $\frac{1}{2}$  , and  $\frac{1}{2}$  , and  $\frac{1}{2}$  , and  $\frac{1}{2}$  , and  $\frac{1}{2}$  , and  $\frac{1}{2}$  , and  $\frac{1}{2}$  , and  $\frac{1}{2}$  , a

 $\frac{44}{\pi}$  and  $\frac{44}{\pi}$  and  $\frac{44}{\pi}$  and  $\frac{44}{\pi}$  and  $\frac{44}{\pi}$  and  $\frac{44}{\pi}$  and  $\frac{44}{\pi}$  and  $\frac{44}{\pi}$  and  $\frac{44}{\pi}$  and  $\frac{44}{\pi}$  and  $\frac{44}{\pi}$  and  $\frac{44}{\pi}$  and  $\frac{44}{\pi}$  and  $\frac{44}{\pi}$  a  $\frac{a}{\sqrt{8}}$ 

 $\tilde{p}$  (9) and  $\tilde{p}$  are  $\tilde{p}$  and  $\tilde{p}$  are  $\tilde{p}$  and  $\tilde{p}$ 

## $100Test$ www.100test.com

 $\ddot{\alpha}$  , and  $\ddot{\alpha}$  , and  $\ddot{\alpha}$